грижі (монографія). Львів, 2003 (у співавт.). Свій ювілей М. Павловський зустрів у розквіті сил. Вчений продовжує завідувати кафедрою і керувати асоціяцією хірургів Львівщини, він — голова спецради з захисту докторських дисертацій, веде велику громадську роботу в НТШ і УЛТ.

Численні друзі, колеги, учні вітають дорогого ювіляра з славною датою і бажають йому многих літ здоров'я і творчих здобутків.

> Лікарська комісія НТШ, Українське лікарське товариство

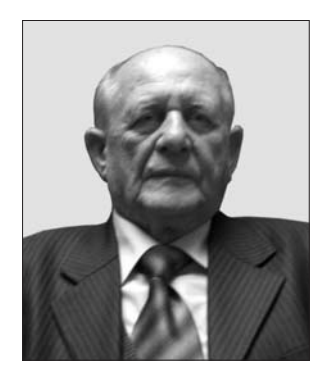

Цього року відомому вченому-геологу, дійсному членові НТШ (віл 9 грудня 2006 р.) Петрові Юрійовичу Лозиняку виповнюється 75 років.

Народився П. Лозиняк 19 вересня 1935 р. у с. Сквіртне на Лемківщині (тепер територія Польщі). Крім нього, в сім'ї було ще троє дітей. Батько працював сільським ковалем, що було сімейною традицією, дідусь також був кова-

лем. Навчався у початковій школі, де закінчив три класи. Як і тисячі інших українських родин, сім'я Лозиняків зазнала поневірянь, пов'язаних із зміною суспільного устрою і усталених селянських засад життя. Після Другої світової війни була змушена переселитися в Полтавську область (с. Крячківку Пирятинського р-ну). Там П. Лозиняк закінчив четвертий клас. 1946 р. сім'я Лозиняків переїжджає у с. Модрині, що на Дрогобиччині (Львівська обл.), де Петро продовжив навчання в 5 і 6 класах, а закінчив навчання у Дрогобичі. 1950 р. П. Лозиняк вступив до Дрогобицького нафтового технікуму, де вивчає нафтову геологію. Після закінчення навчання в технікумі був скерований на роботу до Львова в Українське відділення Всесоюзного науково-дослідного геологорозвідувального нафтового інституту. З цією інституцією пов'язав усе подальше творче життя.

Роботу розпочав під безпосереднім керівництвом відомого карпатського дослідника Ярослава Кульчицького, з яким постійно співпрацював. У той час Петро Лозиняк вивчає проблему геологічної будови та нафтогазоносности флішових утворень Українських Карпат. Унаслідок цієї роботи була складена геологічна карта південно-східної частини Українських Карпат, у якій виділені нові тектонічні одиниці цього реґіону та складені перші стратиграфічні схеми крейдово-палеогенового флішу. Подальші зусилля були спрямовані на вивчення південного схилу Карпат найменше дослідженої ділянки Карпатського реґіону. Отримані нові результати досліджень значно поліпшили розуміння структури та історії геологічного розвитку цієї складної ділянки. Вони лягли в основу кандидатської дисертації, а згодом були доповнені вивченням фауни радіолярій, які дослідник вивчив уперше. Дисертація на тему "Крейдові відклади та фауна радіолярій південного схилу Українських Карпат" успішно захищена

1973 р. у Львівському університеті, а її матеріяли увійшли в колективну монографію "Геологическое строение и горючие ископаемые Украинских Карпат" (Москва, 1971, 343 с.). Ця монографія досі цінне джерело про різні аспекти нафтової геології Заходу України. П. Лозиняк опублікував у співавторстві монографії, де розглянуті питання геологічної будови, літології і стратиграфії, напрямків пошуково-розвідувальних робіт на нафту і газ Передкарпаття, Карпат і Закарпаття (Пирокластические образования Украины. К., 1977, 154 с.; Обоснование направлений поисков нефти и газа в глубокозалегающих горизонтах Украинских Карпат. К., 1977, 176 с.).

70-ті роки XX ст. — період інтенсивних геологічних досліджень та міжнародного співробітництва, у тому числі для П. Лозиняка. 1977 р. в Україні проводився черговий з'їзд Карпато-Балканської геологічної асоціяції. Петро Лозиняк брав активну участь у підготовці та проведенні цього форуму. Він був членом оргкомітету та разом з Ярославом Кульчицьким провадив екскурсії із стратиграфії в Українських Карпатах. До з'їзду був підготовлений путівник та геологічна карта (масштаб 1:200 000), яка дістала схвальні відгуки.

Згодом П. Лозиняк основну увагу зосередив на вивченні прогинів Передкарпаття та Закарпаття як основних об'єктів пошуків вуглеводнів. Зокрема, досліджував геодинаміку, проводив класифікацію прогинів, створив нові моделі розвитку цих важливих структур. Результати досліджень публікуються в українських та зарубіжних часописах, виголошуються доповіді на розмаїтих конференціях та асамблеях Карпато-Балканської геологічної асоціяції в Україні, Болгарії, Румунії. Вчений також представляв українських геологів у седиментологічній комісії цієї організації. Результатом цієї діяльности є низка карт та атласів, що опубліковані в Польщі та Угорщині.

Дослідження Петра Лозиняка значною мірою сприяли кореляції різноманітних тектонічних одиниць Західних та Східних Карпат. Як наслідок, по-новому представлена будова Внутрішніх Карпат, серед яких виділена західна (серпоподібна) та східна (підковоподібна) дуги та центральна (Дебрецинська) дуга південного напрямку.

Петро Лозиняк — автор понад 150 публікацій та кількох десятків неопублікованих звітів, співпрацює з різноманітними виробничими організаціями, бере активну участь у роботі Геологічної комісії Наукового товариства ім. Шевченка. 2006 р. обраний дійсним членом Товариства. Є автором і співавтором статей "Праць НТШ" (Проблемні питання геології і корисні копалини Карпатського

реґіону // Праці НТШ, 1977, т. І, с. 25—45; Основні принципи і схема тектонічного районування Українських Карпат // Там само, 2007, т. XIX, с.  $50-62$  та ін.).

Вчений допомагає молоді у вивченні геології Карпат, організовує для них геологічні екскурсії, а також є керівником написання кандидатських

дисертацій. Упродовж багатьох років П. Лозиняк є членом редколегії Палеонтологічного збірника, який видає Львівський університет.

Геологічна комісія НТШ вітає Петра Юрійовича з ювілеєм і зичить йому міцного здоров'я та багато років плідної праці на благо нашого народу.

Ігор БУБНЯК

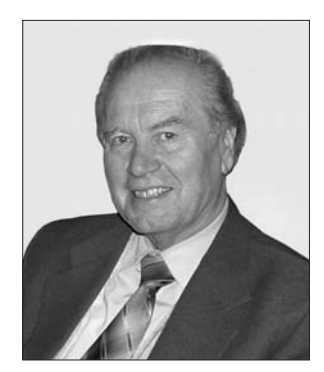

Заслуженому профе-Львівського сорові на ціонального університету ім. І. Франка, д-ру географічних наук, дійсному членові НТШ (від 15 грудня 1992 р.), почесному членові Українського географічного товариства, завідувачу кафедри економічної і соціяльної географії Львівського університету Олегові Шаблію 14 листопада 2010 р. виповнилося 75 років.

Народився О. Шаблій 14 листопада 1935 р. у с. Курівці Зборівського району на Тернопільщині. Там закінчив початкову школу. 1947 р. перейшов на навчання у семирічку села Великий Глибочок, яке було тоді районним центром.

Більшовицький терор, нічні облави, "добровільна", з вивезенням і побоями селян колективізація, примусовий вступ старших школярів у комсомол, — все це створювало у свідомості внутрішній спротив до окупанта. Олегові Шаблію як синові репресованого загрожувало виселення услід за батьком до Сибіру. 1950 р. він полишає домівку і вступає до педагогічного училища у Бережанах, яке закінчив зразково 1954 р. з фахом учителя математики семирічної школи. Далі вступив до Львівського державного університету ім. І. Франка на географічний факультет.

1958 р. О. Шаблій обійняв посаду старшого лаборанта на кафедрі економічної географії, а з 1962 р. — доцента (і викладача з 1964 р.) ЛДУ, у той час навчається заочно в аспірантурі (1961-1965). 1966 р. захищає кандидатську дисертацію на тему "Лісопромисловий комплекс Українських Карпат (тенденції розвитку і структура)". Тоді він переживає важкий час утисків, принижень і замовчування. "Закиди" підпільних опонентів зводилися до того, що О. Шаблій веде на лекціях і після них націоналістичні розмови. Однак це не зламало духу молодого вченого. Він активно працює на викладацькій ниві. 1969 р. стає доцентом. Пише статті, монографії, виступає на наукових конференціях. Коло наукових зацікавлень вченого розширюється: географо-лісовиробнича тематика поступово доповнюється агропромисловою, транспортною та рекреаційною. Як наслідок, 1978 р. у Ленінграді успішно захищає докторську дисертацію "Міжгалузеві територіальні комплекси: проблеми теорії і методики дослідження". Однак через наклепи і звинувачення у націоналізмі протягом десяти років О. Шаблієві не присвоювали звання професора, яке йому було надане аж 1988 р.

Наприкінці 60-х років XX ст. О. Шаблій ініціює активне застосування у навчальному і науковому процесах математичних методів і моделей, впроваджує спецкурси "Математичні методи в економічній географії", організовує у Карпатах третю всесоюзну літню математичну школу (1968), пише і видає перший в Україні підручник українською мовою. Вчений організовує госпдоговірні роботи на рідній кафедрі, підготовляє і видає три шкільнокраєзнавчі атласи (Львівської, Івано-Франківської та Закарпатської областей), працює над створенням великих атласів господарських комплексів двох областей (Івано-Франківської та Львівської) та м. Львова. Нині під його керівництвом готується до друку "Комплексний атлас Львова".

У 1970—1980-х рр., крім розробки концепції міжгалузевих територіяльних комплексів, О. Шаблій обґрунтовує ідею закону геопросторової інтеграції виробництва, вперше систематизує закони і закономірності його територіяльної організації (1983), обґрунтовує принцип нестрогого входженреальних територіяльних систем у систе- $R$ H ми вищого рівня (1984), висуває ідею про т. зв. гнучку територіяльну організацію виробництва, розробляє структуру загальної екологічної науки, вводить у вжиток категорії реґіональної економікоекологічної ситуації і проблеми та обґрунтовує<br>географічні імперативи екологічної діяльности, висуває гіпотезу аридизації Західного реґіону України та ін.

Від 1993 р. проф. О. Шаблій завідує кафедрою економічної і соціяльної географії ЛНУ ім. І. Франка. За той час він створив більше, ніж в усі попередні десятиліття. Науковою темою кафедри визначено "Економіко-, соціяльно- і політико-географічні проблеми західноукраїнського прикордоння". Поряд з традиційним, економіко-географічним стали розвиватися демосоціяльно-географічний і політико-географічний, світознавчий і країнознавчий напрями. Особливого розвитку набули історикогеографічні дослідження самого ученого і його учнів — О. Вісьтак, М. Влах, І. Ровенчака. Завдяки їм у науковий обіг увійшли імена таких визначних українських учених, як Степан Рудницький, проф. Болодимир Кубійович, Олена Степанів, Валентин<br>Садовський, Антон Синявський та ін. У Тернополі з 1990 р. почав виходити всеукраїнський часопис "Історія української географії", у якому шефредактором став О. Шаблій. Під його керівництвом організовано всеукраїнські і міжнародні конференції та симпозіюми, присвячені актуальним проблемам географічної науки (1994), історії